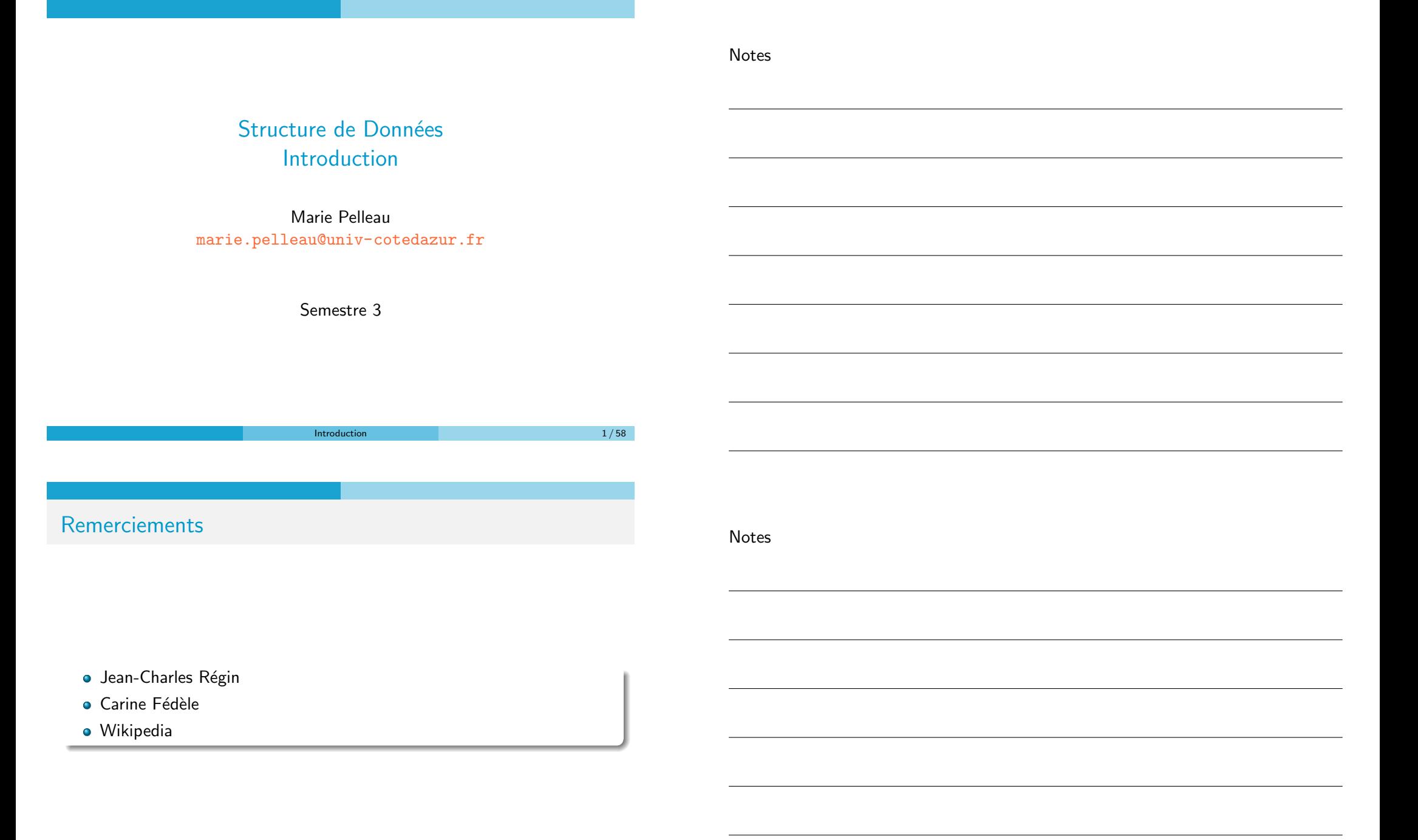

# Plan du cours

### Cours magistraux

- **1** Introduction et Tableaux
- 2 Tri et Tas
- <sup>3</sup> Pile, File, Deque et Queue de priorité
- <sup>4</sup> Listes

## Contrôle des connaissances

- · Contrôle continu (CC)
- · Contrôle terminal (CT)
- max  $(\mathsf{CT},\tfrac{\mathsf{CC}+\mathsf{CT}}{2})$  $rac{+C}{2}$

# Trouver les informations

Sur la page du cours

```
http://i3s.unice.fr/licence-info/l2/structures-et-c/
```
Introduction 3/58

# Références

**Notes** 

- $\bullet$  T. Cormen, C. Leiserson, R. Rivest, Introduction à l'algorithmique, Dunod
- D. Knuth, The Art of Computer Programming
- R. Tarjan, Data Structures and Network Algorithms
- R. Ahuja, T. Magnanti et J. Orlin, Network Flows, Prentice Hall
- C. Berge, Graphes et hypergraphes, Dunod
- M. Gondran et M. Minoux, Graphes et Algorithmes
- Autres livres selon votre goût : ne pas hésiter à en consulter plusieurs

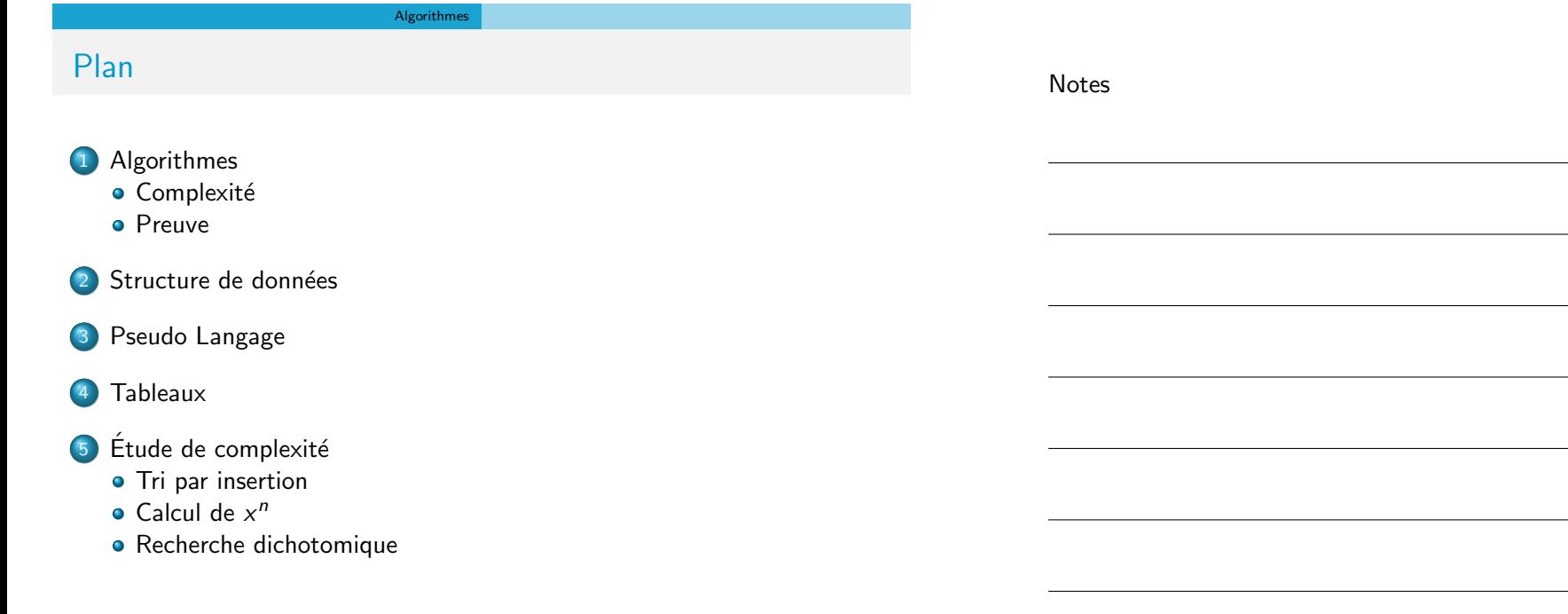

Introduction 5 / 58

Algorithmes

# Algorithmes classiques

- · Chemin dans un graphe : votre GPS, votre téléphone IP, tout ce qui est acheminement (la Poste)
- · Flots : affectations, emploi du temps, bagages (aéroport), portes d'embarquement
- Compression/Décompression : MP3, xvid, divx, h264 codecs audio et vidéo, tar, zip
- **Internet : Routage des informations, moteurs de recherche**
- Cryptage : RSA (achat électronique)
- · Simulation : Prévision météo, Explosion nucléaire
- Scheduling (ordonnancement) fabrication de matériel dans les usines, construction automobiles
- Coupes : coupes d'acier, poterie (assiette du Mont St Michel)
- $\bullet$  Traitement d'images (médecine), effets spéciaux (cinéma)

#### Algorithmes

# Algorithmes

- **·** Les programmes deviennent gros
- On ne peut plus programmer et penser n'importe comment
- Voir github Visual Studio Code

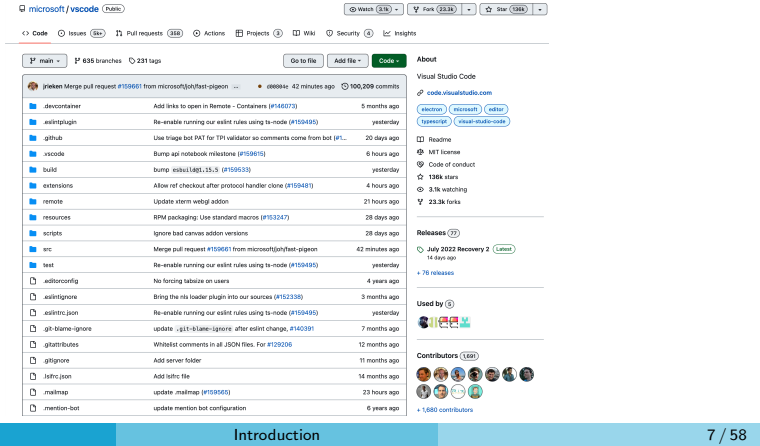

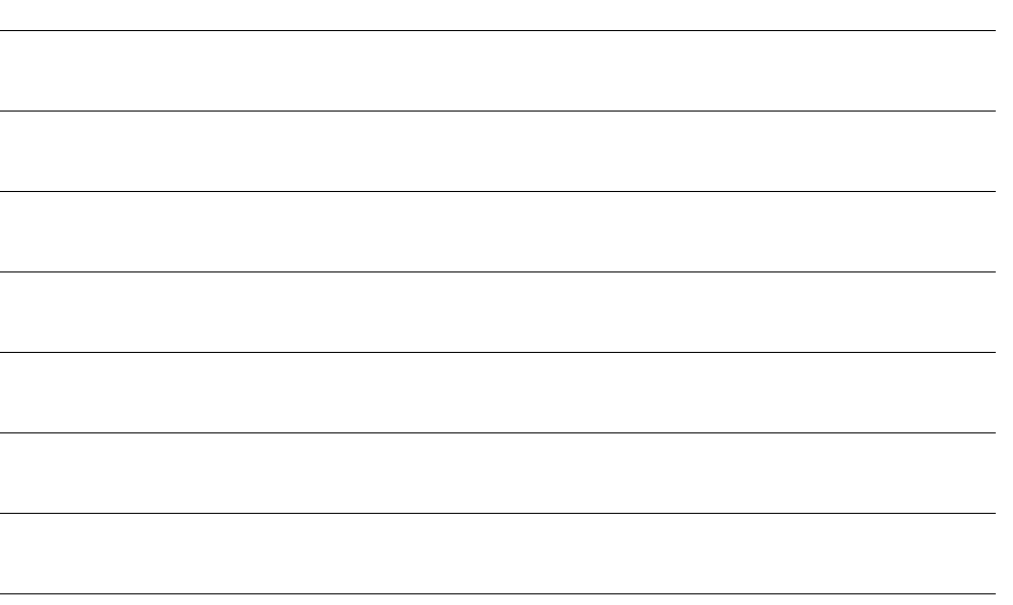

#### Algorithmes

# Algorithmique

#### Une science très ancienne

- · Remonte à l'Antiquité
	- Euclide : calcul du pgcd de deux nombres
	- Archimède : calcul d'une approximation de  $\pi$
- Vient du mathématicien arabe du IX<sup>e</sup> siècle Al-Khwârizmî
- Reste la base dure de l'Informatique, elle intervient dans :
	- Le software (logiciel)
	- · Le hardware : un processeur est un câblage d'algorithmes fréquemment utilisés (multiplication etc.)

# L'aspect scientifique de l'informatique

" L'informatique n'est pas plus la science des ordinateurs que l'astronomie n'est celle des téléscopes "

– E. Dijkstra, Turing award 1972

**Notes** 

#### Algorithmes

# Algorithme

**Notes** 

- · Un algorithme prend en entrée des données et fournit un résultat permettant de donner la réponse à un problème
- $\bullet$  Un algorithme = une série d'opérations à effectuer :
	- $\bullet$  Opérations exécutées en séquence  $\Rightarrow$  algorithme séquentiel
	- $\bullet$  Opérations exécutées en parallèle  $\Rightarrow$  algorithme parallèle
	- $\bullet$  Opérations exécutées sur un réseau de processeurs  $\Rightarrow$  algorithme réparti ou distribué
- Mise en œuvre de l'algorithme
	- $\bullet$  = implémentation (plus général que le codage)

Algorithmes

 $\bullet = 6$ criture de ces opérations dans un langage de programmation, donne un programme

Introduction 9 / 58

Algorithme versus programme

- · Un programme implémente un algorithme
- Thèse de Turing-Church : les problèmes ayant une solution algorithmique sont ceux solvables par une machine de Turing (théorie de la calculabilité)
- $\bullet$  On ne peut pas résoudre tous les problèmes avec des algorithmes (indécidabilité)
	- Problème de l'arrêt
	- Savoir de facon indépendante si un algorithme est juste
	- ⇒ Théorème de Rice

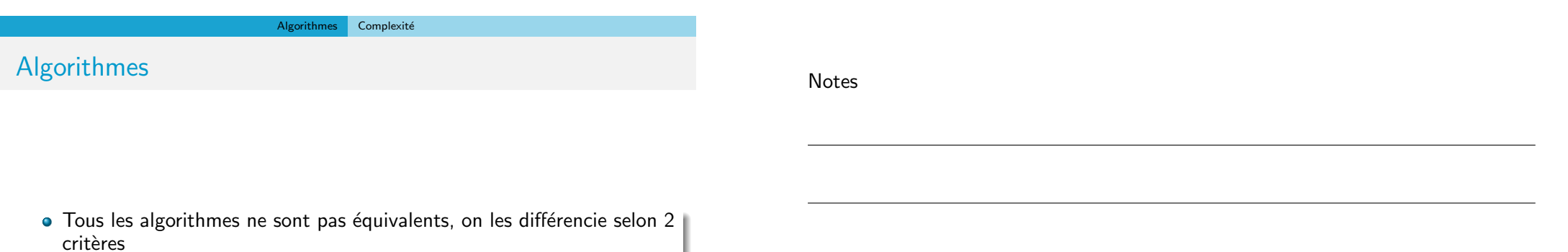

**Notes** 

- Temps de calcul : lents vs rapides
- · Mémoire utilisée : peu vs beaucoup
- On parle de complexité en temps (vitesse) ou en espace (mémoire utilisée)

Introduction **11 / 58** 

Algorithmes Complexité

# Pourquoi faire des algorithmes rapides ?

- Pourquoi faire des algorithmes efficaces ? Les ordinateurs vont super vite !
- Je peux faire un algorithme en  $n^2$  avec  $n=10\,000$
- $\bullet$  Je voudrais faire avec  $n = 100000$ . Tous les 2 ans la puissance des ordinateurs est multipliée par 2 (optimiste). Quand est-ce que je pourrais faire avec  $n = 100000$ ?

### Réponse

- $i=100\,000, j=10\,000; \ i=10\times j;$  donc  $i^2=100\times j^2 \Rightarrow$  besoin de 100 fois plus de puissance
- $2^7 = 128$  donc obtenue dans  $7 \times 2$  ans  $= 14$  ans !
- $\bullet$  Je trouve un algo en n log(n) pour i, je ferai 100 000  $\times$  17 = 1700 000 opérations donc 100 000/17 fois moins d'opérations !

#### Algorithmes Complexité

# Complexité des algorithmes

**Notes** 

### But

- $\bullet$  Avoir une idée de la difficulté des problèmes
- · Donner une idée du temps de calcul ou de l'espace nécessaire pour résoudre un problème
- Cela va permettre de comparer les algorithmes
- Exprimée en fonction du nombre de données et de leur taille
- $\bullet$  À défaut de pouvoir faire mieux :
	- On considère que les opérations sont toutes équivalentes
	- Seul l'ordre de grandeur nous intéresse
	- · On considère uniquement le pire des cas
- Pour *n* données on aura :  $O(n)$  linéaire,  $O(n^2)$  quadratique,  $O(n \log(n))$  linéarithmique

Introduction 13 / 58

Algorithmes Complexité

Pourquoi faire des algorithmes rapides ?

**Notes** 

· Dans la vie réelle, ça n'augmente pas toujours !

- OUI et NON :
	- Certains problèmes sont résolus
	- Pour d'autres, on simplifie moins et donc la taille des données à traiter augmente ! Réalité virtuelle : de mieux en mieux définie
- $\bullet$  Dès que l'on résout quelque chose : on complexifie !

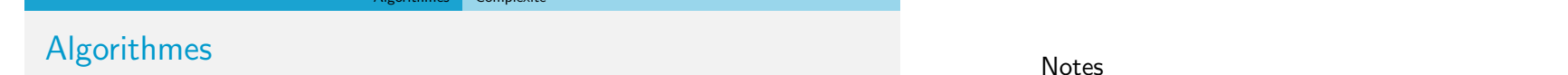

#### Vitesse

On peut qualifier de rapide un algorithme qui met un temps polynomial en  $n$  (nombre de données) pour être exécuté  $(n^2,\ n^8)$ 

Algorithmes Complexité

- · Pour certains problèmes : voyageur de commerce, remplissage de sac-à-dos de façon optimum. On ne sait pas s'il existe un algorithme rapide. On connaît des algorithmes exponentiels en temps :  $2^n$
- 1 million de \$, si vous résolvez la question !

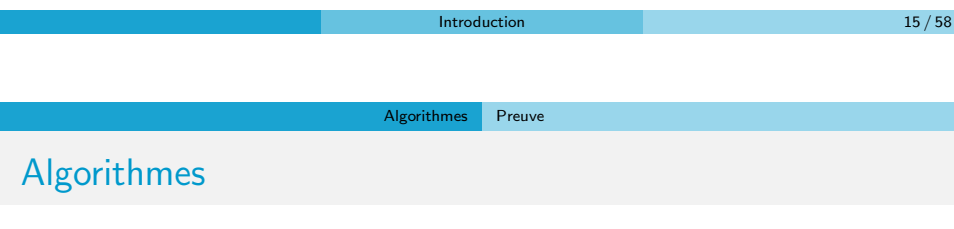

#### Preuve

- On peut prouver les algorithmes !
- · Un algorithme est dit totalement correct si pour tout jeu de données il termine et rend le résultat attendu
- C'est assez difficile, mais c'est important
	- Codage/Décodage des données. Si bug alors tout est perdu
	- · Centrale nucléaire
	- **Airbus**
- Attention : un algorithme juste peut être mal implémenté

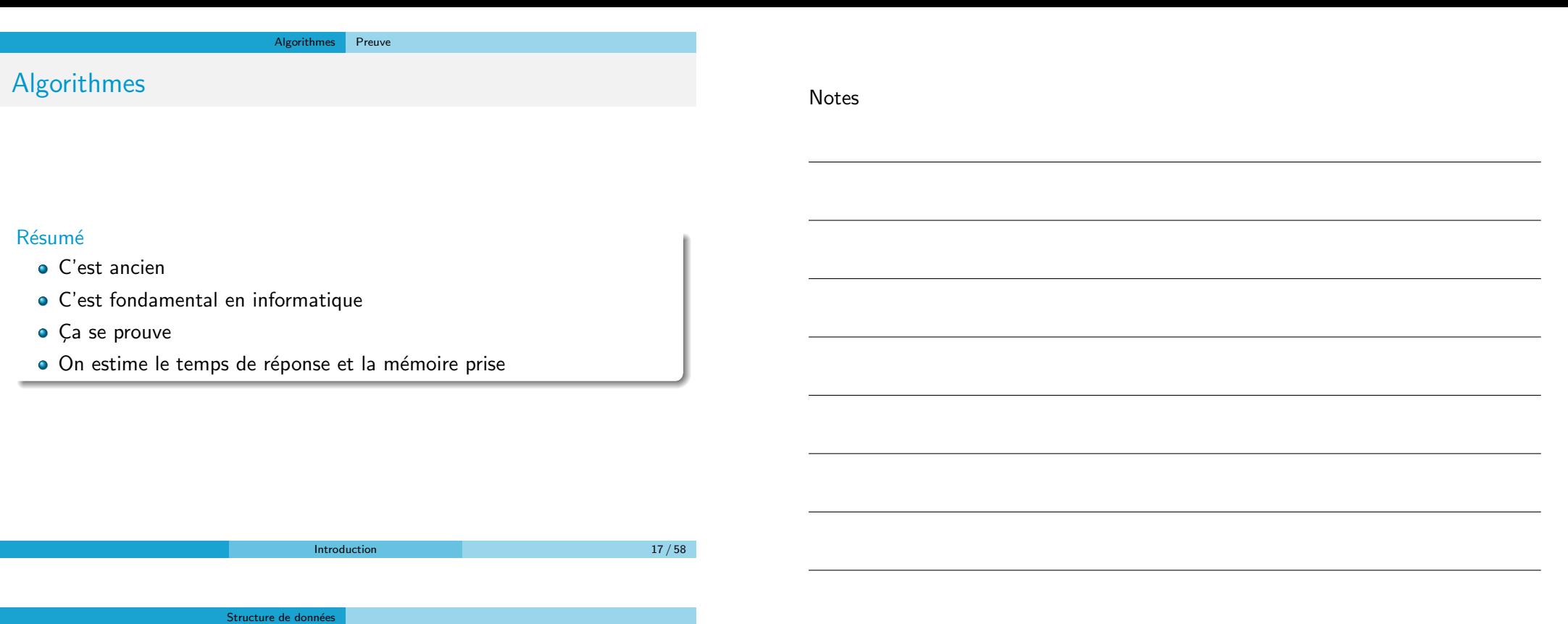

Notes

- En informatique il y a 10 types de personnes
	- Ceux qui écrivent les algorithmes
	- · Ceux qui les implémente
- **•** En cuisine

2 types de personnes

T

- Les chefs font les recettes
- Les commis font la cuisine. Eventuellement les chefs font des prototypes et ils surveillent. Ou font des choses très précises.
- En informatique c'est pareil

• Problème : il faut se comprendre !

Structure de données

# Se comprendre

**Notes** 

**Notes** 

### Pour se comprendre on va améliorer le langage

- · On définit des choses communes bien précises (pareil en cuisine)
- On essaie de regrouper certaines méthodes ou techniques

### En Informatique

- · Langages : variables, boucle, incrémentation, etc.
- Regroupement : structures de données et types abstraits

Structure de données

# Structure de données

#### Variable

- · Une variable sert à mémoriser de l'information
- Ce qui est mis dans une variable est mis dans une partie de la mémoire

Introduction 19 / 58

### Type de données

- · Un type de données, ou type, définit le genre du contenu d'une donnée et les opérations possibles sur la variable correspondante
- Les types les plus communs : entier (int), réel (float, double), chaîne, caractère (char), booléen (boolean), pointeur

### Exemple (Type de données)

- int représente un entier, opérations possibles : addition, multiplication, division entière, décalages de bits, etc.
- · Date représente une date, l'addition aura un certain sens, écriture de la date sous certaines formes (12/09/2019 ou "12 Septembre 2019")

#### Structure de données

# Structures de données

Oune structure de données est une manière particulière de stocker et d'organiser des données dans un ordinateur de façon à pouvoir être utilisées efficacement

- · Différents types de structures de données existent pour répondre à des problèmes très précis :
	- B-arbres dans les bases de données
	- Table de hash par les compilateurs pour retrouver les identificateurs
- · Ingrédient essentiel pour l'efficacité des algorithmes
- **•** Permettent d'organiser la gestion des données
- · Une structure de données ne regroupe pas nécessairement des objets du même type

Introduction 21 / 58

**Notes** 

**Notes** 

Structure de données

# Type abstrait de données

- . Un type abstrait ou une structure de données abstraite est une spécification mathématique d'un ensemble de données et de l'ensemble des opérations qu'elles peuvent effectuer
- $\bullet$  On qualifie d'abstrait ce type de données car il correspond à un cahier des charges qu'une structure de données doit ensuite implémenter
- Les types abstraits sont des entités purement théoriques utilisés principalement pour simplifier la description des algorithmes

#### Exemple

Le type abstrait de pile sera défini par 2 opérations :

- · Push qui insère un élément dans la structure
- · Pop qui extrait un élément de la structure, retourne l'élément qui a été empilé le plus récemment et qui n'a pas encore été désempilé

#### Structure de données

# Structures de données

**Notes** 

**Notes** 

#### Structures de données et type abstrait

- Quand la nature des données n'a pas d'influence sur les opérations à effectuer, on parle alors de type abstrait générique et on fait la confusion avec les structures de données
- · Dans ce cours, on considérera que les structures de données sont indépendantes du type des données et qu'elles sont définies par l'ensemble des opérations qu'elles effectuent sur ces données

#### Structures de données

- · Permettent de gérer et d'organiser des données
- Sont définies à partir d'un ensemble d'opérations qu'elles peuvent effectuer sur les données

# Structure de données

# Structures de données et langage à objets

- Les structures de données permettent d'organiser le code
- · Une Sdd correspond à une classe contenant un ensemble d'objets
- 2 parties :
	- Une visible correspondant aux opérations que la structure de données peut effectuée. Dans les langages à objets c'est la partie publique de la classe
	- Une cachée qui contient les méthodes internes permettant de réaliser les opérations de la Sdd. Dans les langages à objets c'est la partie privée de la classe
- · La partie visible de la Sdd est parfois appelée API de la Sdd : Application Programming Interface, autrement dit l'interface de programmation de la Sdd qui permet son utilisation.

Introduction 23 / 58

#### Pseudo Langage

# Notion de pseudo langage

Notes

- On a besoin d'un langage formel minimum pour décrire un algorithme
- Un langage de programmation (Java, C, Pascal, etc.) est trop contraignant
- · Dans la littérature, les algorithmes sont décrits dans un pseudo langage qui ressemble à un langage de programmation (le pseudo langage utilisé dépend donc de l'auteur et peut être spécifié par celui-ci en début d'ouvrage)

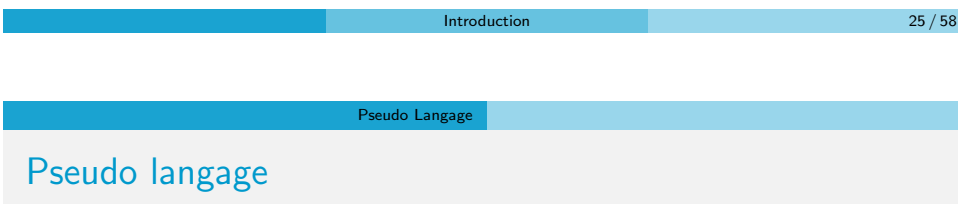

- Tous les pseudo langages recouvrent les mêmes concepts
	- Variables, affectation
	- Structures de contrôle : séquence, conditionnelle, itération
	- Découpage de l'algorithme en sous-programmes (fonctions, procédures)
	- Structures de données simples ou élaborées (tableaux, listes, dictionnaires, etc.)

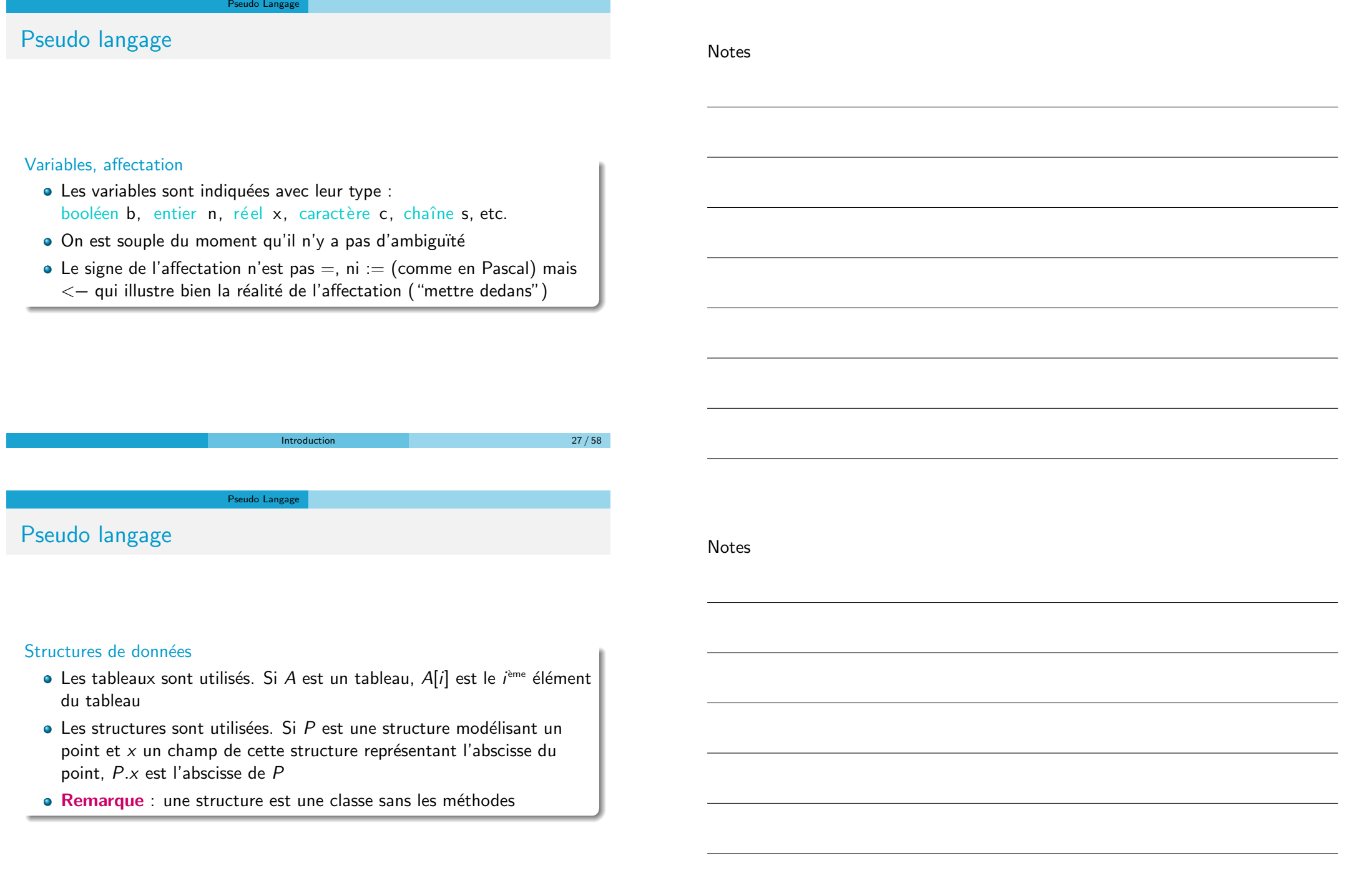

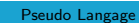

# Pseudo langage

Notes

Notes

### Séquencement des instructions

- · Les instructions simples sont séquencés par ";" (si besoin)
- $\bullet$  Les blocs d'instructions sont entourés par { ... } (début ... fin)

La conditionnelle

```
si (condition) \{in struction 1;
\} sinon {
  instruction 2:
}
```
Pseudo Langage

Introduction 29 / 58

Pseudo langage

### Les itérations

Plusieurs types de boucles

- $\bullet$  tant que ( condition )  $\{ \dots \}$
- faire { ... } tant que ( condition )
- répéter { ... } jusqu'à ( condition )
- $\bullet$  pour (i de min à max) { ... }

### Les fonctions

- Une fonction est un petit programme qui renvoie une valeur
- · Elles permettent un découpage de l'algorithme qui rend sa compréhension et son développement plus facile

#### Pseudo Langage

## Pseudo langage Les fonctions

**Notes** 

**Notes** 

- · Une fonction a une liste de paramètres typés et un type de retour (son prototype)
- $\bullet$  Devant chaque paramètre, la manière dont le paramètre est passé est mentionné
	- · En Entrée : la donnée est fournie du code appelant au code appelé, autrement dit on passe la valeur à la fonction. On précède le paramètre par e ou i (entrée ou input)
	- · En Sortie : la donnée est fournie par le code appelé au code appelant, autrement dit la fonction passe cette valeur au code appelant. On précède le paramètre par s ou o (sortie ou output)
	- En Entrée/Sortie : la donnée est fournie par le code appelé à la fonction (on passe la valeur à la fonction) qui ensuite fournit à son tour la valeur au code appelant (la fonction passe à nouveau la valeur). On précède le paramètre par es ou io (entrée/sortie ou input/output)

Introduction 31 / 58

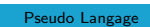

## Pseudo langage Les fonctions

- $\bullet$  maFonction(e entier i, s entier j, es entier k); · En Entrée : la fonction lit la valeur du paramètre, ici i. Les
	- modifications qu'elle fera avec i ne seront pas transmises au programme appelant
	- $\bullet$  En Sortie : la fonction ne lit pas la valeur du paramètre, ici j. Elle écrit dans  $i$  et le programme appelant récupère cette valeur, donc  $i$  peut être modifié par la fonction
	- $\bullet$  En Entrée/Sortie : la fonction lit la valeur du paramètre, ici k. Elle passe au programme appelant les modifications faites pour k
- En l'absence de précision, on considérera que le paramètre est passé en entrée
- Le passage en entrée/sortie est souvent appelé passage par référence ou par variable

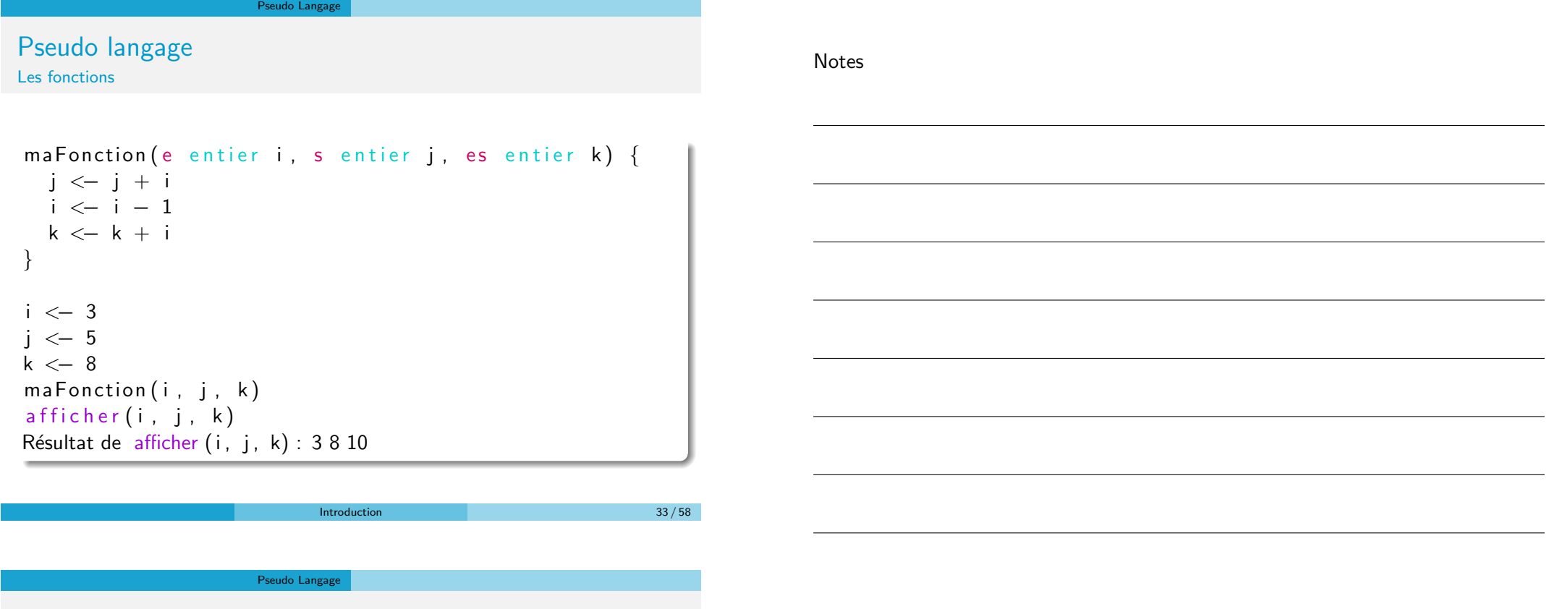

Notes

Pseudo langage Les fonctions

- Le passage de paramètre en es est aussi souvent appelé passage par référence
- · Certains langages vont donner ou non la possibilité de définir le mode de passage que l'on souhaite
- Java :
	- · types de base (int, float, double, etc.) sont passés uniquement en entrée (i.e. par valeur)
	- Les objets, ou plus précisément les références, sont passés uniquement en es (i.e. par référence)

#### **Tableaux**

# **Tableaux**

**Notes** 

**Notes** 

- un tableau (array en anglais) est une Sdd de base qui est un ensemble d'éléments, auquel on accède à travers un numéro d'indice
- Le temps d'accès à un élément par son indice est constant, quel que soit l'élément désiré
- · Les éléments d'un tableau sont contigus dans l'espace mémoire. Avec l'indice, on sait donc à combien de cases mémoire se trouve l'élément en partant du début du tableau
- · On désigne habituellement les tableaux par des lettres majuscules. Si  $T$  est un tableau alors  $T[i]$  représente l'élément à l'indice i

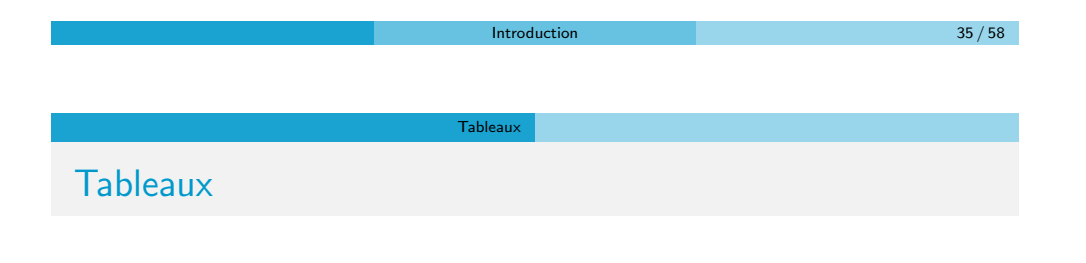

#### Avantages

Accès direct au *i*ème élément

### Inconvénients

- Les opérations d'insertion et de suppression sont impossibles
	- sauf si on crée un nouveau tableau, de taille plus grande ou plus petite (selon l'opération). Il est alors nécessaire de copier tous les éléments du tableau original dans le nouveau tableau. Cela fait donc beaucoup d'opérations

#### Tableaux

# **Tableaux**

Notes

Notes

- Un tableau peut avoir une dimension, on parle alors de vecteur
- Un tableau peut avoir plusieurs dimensions, on dit qu'il est multidimensionnel (on le note  $\mathcal{T}[i][k])$
- · La taille d'un tableau doit être définie avant son utilisation et ne peut plus être changée
- Les seules opérations possibles sont set et get (on affecte un élément à un indice et on lit un élément à un indice)

### Attention

Il ne faut pas confondre un élément du tableau et l'indice de cet élément

Tableaux

Introduction 37 / 58

Tableaux multidimensionnels

On peut linéariser un tableau à plusieurs dimensions

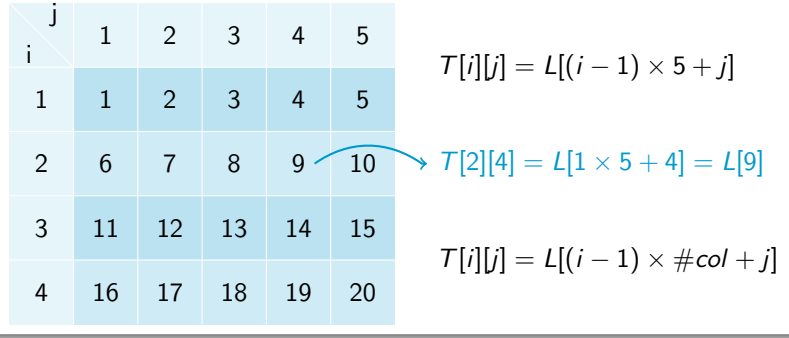

# Tableaux de tableaux

Notes

On peut définir un tableau de tableaux (ou de n'importe quoi en fait)

Tableaux

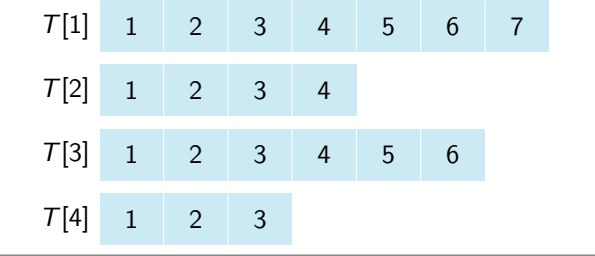

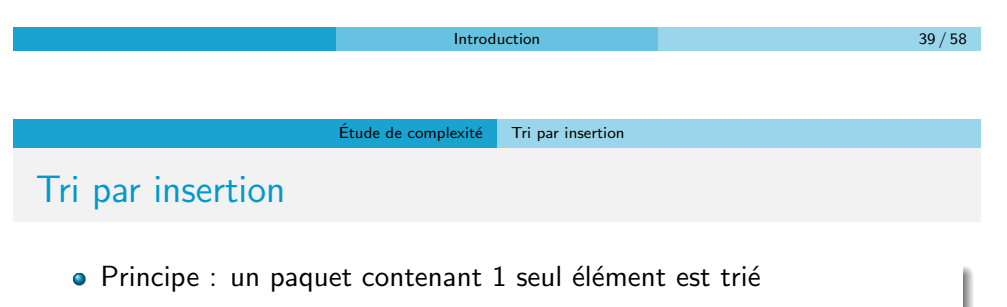

- · On fait 2 paquets : 1 non trié et 1 trié
- · On prend un élément non trié et on le range à sa place dans le paquet trié

# Exemple

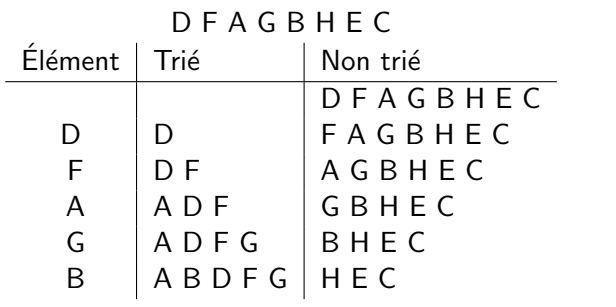

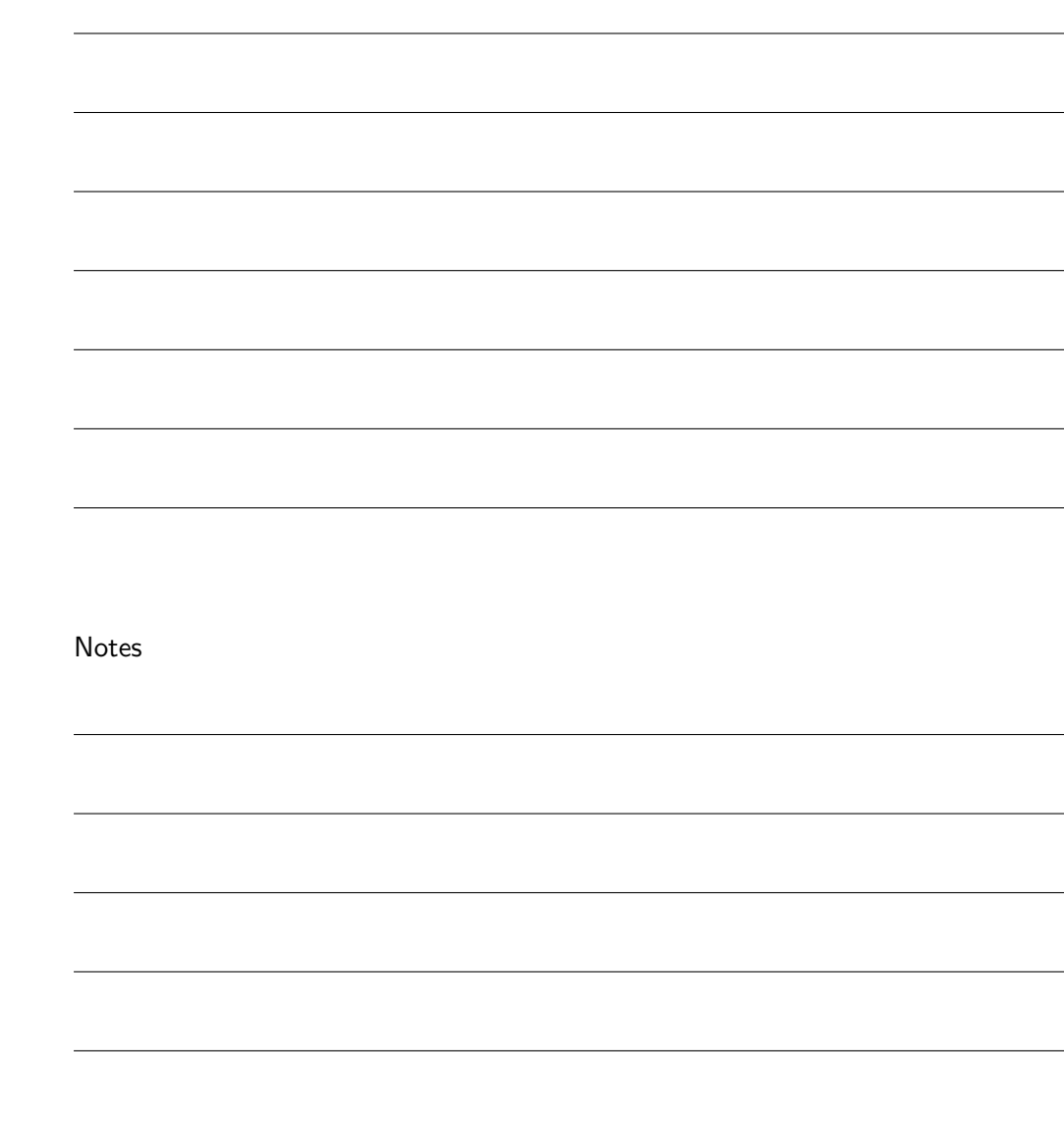

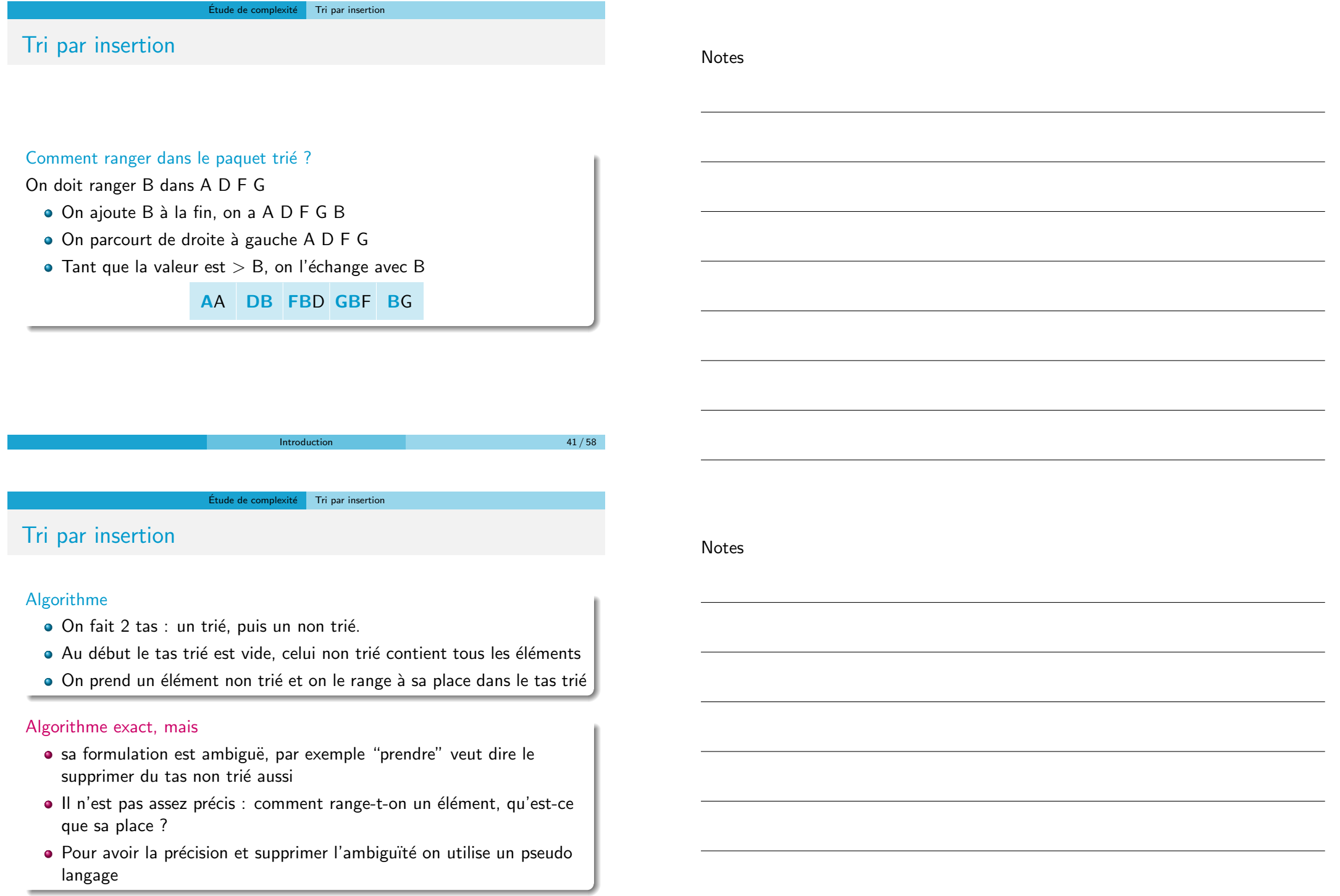

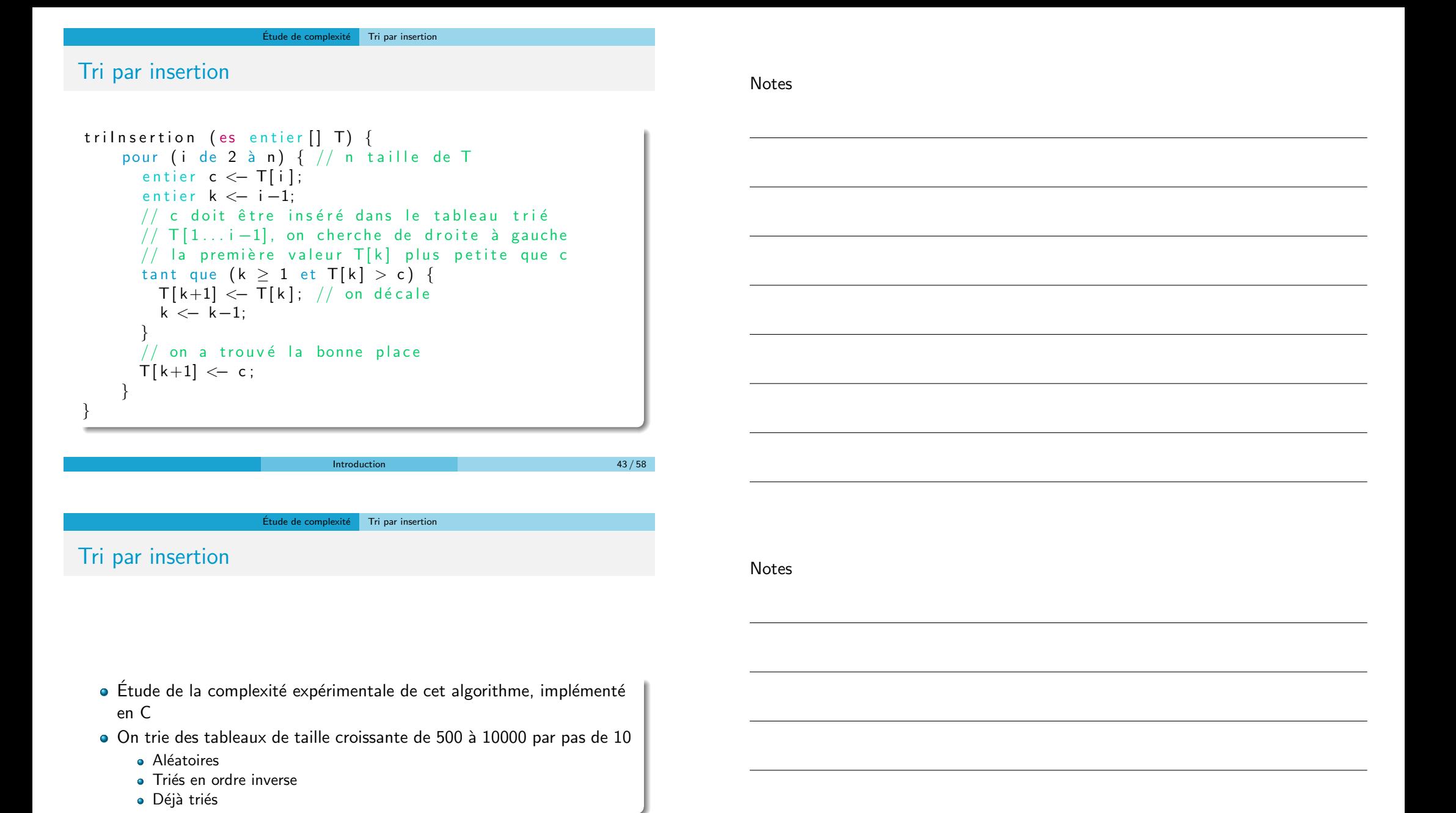

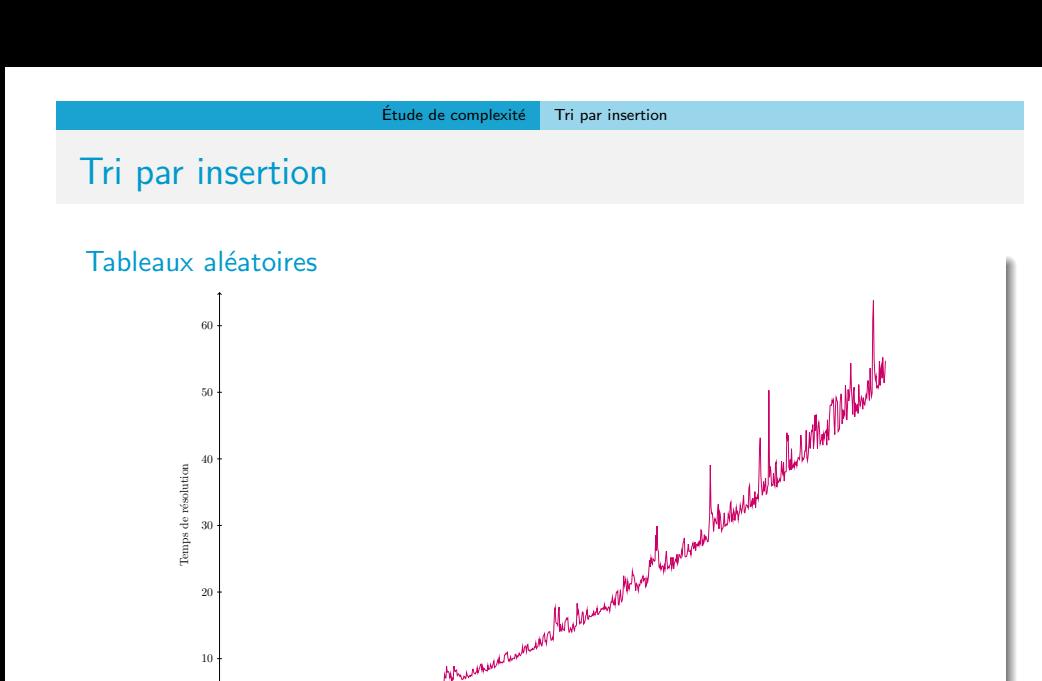

Taille du tableau 1000 2000 3000 4000 5000 6000 7000 8000 9000 10000

Introduction 45 / 58

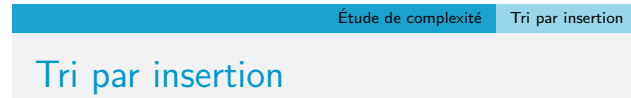

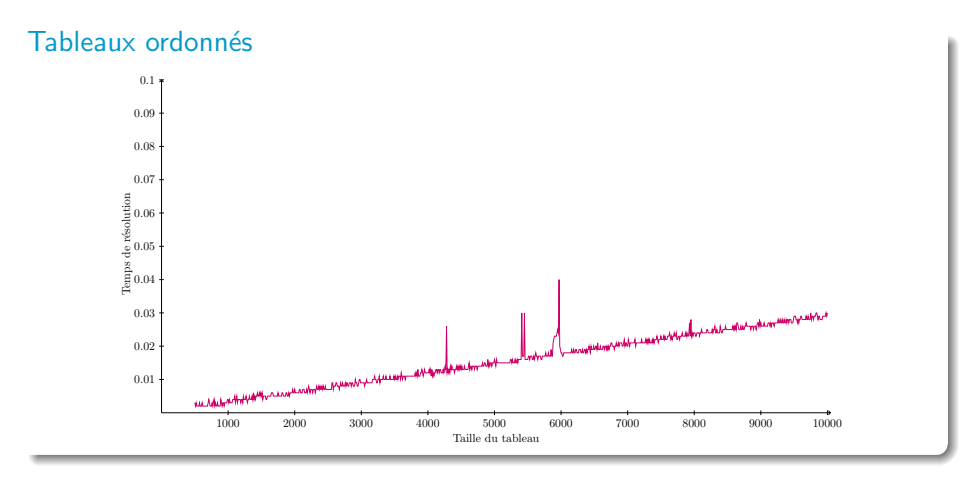

Introduction 46 / 58

Notes

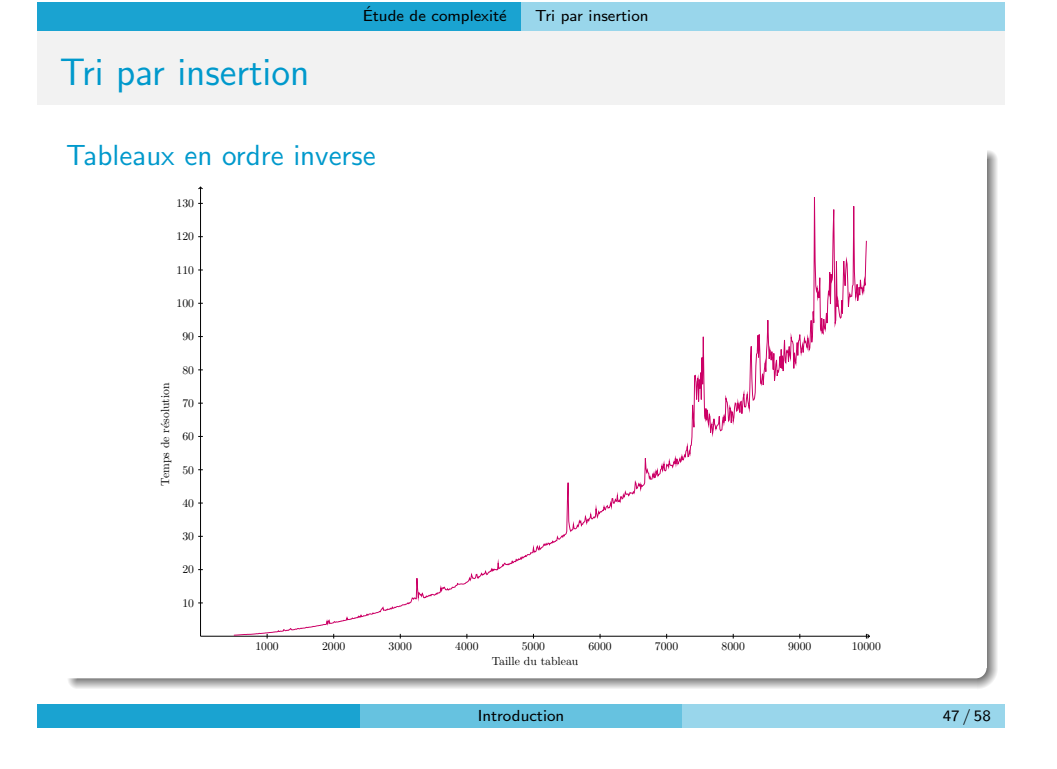

# Étude de complexité <sup>Tri</sup> par insertion

Tri par insertion

Notes

Notes

# Conclusions expérimentales

- · Tableaux aléatoires et en ordre inverse : fonction carré ?
- · Tableaux ordonnés : fonction linéaire ?

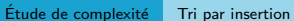

# Tri par insertion

**Notes** 

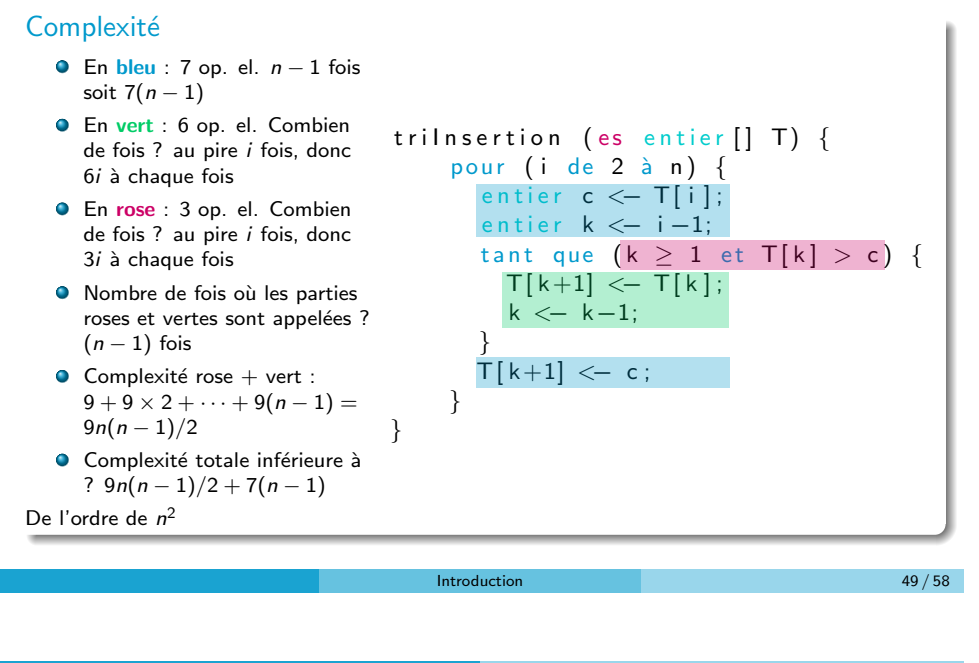

Étude de complexité <sup>Tri</sup> par insertion

- Si tableau ordonné, la boucle tant que (zone verte) n'est jamais exécutée. La complexité est alors exactement  $10(n - 1)$
- · Si tableau en ordre inverse (cas le pire), la complexité est exactement  $7(n-1) + 9((n-1)n/2)$
- Si tableau aléatoire, la complexité est entre les deux complexités précédentes. Résultat expérimental montre une fonction carré
- Pire des cas quadratique

#### Étude de complexité  $\blacksquare$  Calcul de  $x^n$

# Calcul de  $x^n$

Comment calculez-vous  $x^n$  à partir de x ?

- · Par itérations:
	- $v \leq -1$ pour (i de 1 à n) {  $y \le -y*x$ }
- $\bullet$  Complexité ? Linéaire  $O(n)$
- $x^8$  ?  $x^4 \times x^4$  et  $x^4 = x^2 \times x^2$  et  $x^2 = x \times x$
- · Combien d'opérations ? 3
- $\mathrm{\mathsf{x}}^{16}$  ?  $\mathrm{\mathsf{x}}^{8}$   $\times$   $\mathrm{\mathsf{x}}^{8}$ , donc 4 opérations
- $x^{12}$  ?  $x^6 \times x^6$  et  $x^6 = x^3 \times x^3$  et  $x^3 = x \times x \times x$ , donc 4 opérations

Introduction 51 / 58

- **·** Généralisation :
	- si *n* est pair  $x^n = x^{n/2} \times x^{n/2}$
	- si *n* est impair  $x^n = x^{n/2} \times x^{n/2} \times x$

Étude de complexité  $\blacksquare$  Calcul de  $x^n$ 

Rappel sur les Logarithmes

- La fonction logarithme est simplement l'inverse de la fonction exponentielle. Il y équivalence entre  $b^x = y$  et  $x = \log_b(y)$
- En informatique le logarithme est souvent utilisé parce que les ordinateurs utilisent la base 2
- On utilisera donc souvent les logarithmes de base 2
- $\bullet$  Le logarithme de *n* reflète combien de fois on doit doubler le nombre 1 pour obtenir le nombre  $n$
- De facon équivalent il reflète aussi le nombre de fois où l'on doit diviser n pour obtenir 1

**Notes** 

<span id="page-26-0"></span>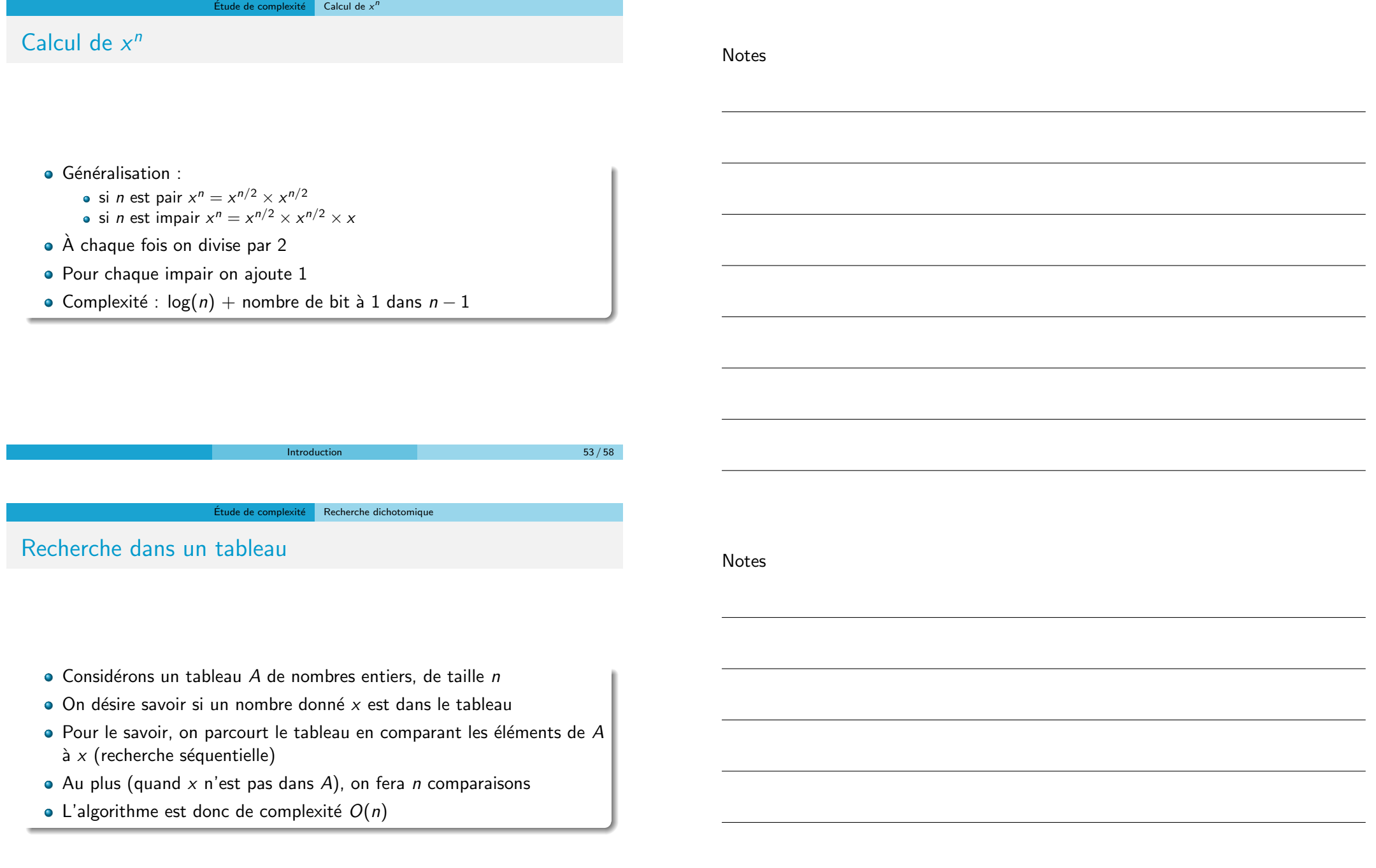

#### Étude de complexité <sup>Recherche</sup> dichotomique

# Recherche dans un tableau

Notes

### Peut-on faire mieux ?

- Oui, si le tableau est préalablement trié. C'est la recherche dichotomique
- $\bullet$  Idée : on compare x à la valeur centrale m de A
	- si  $x = m$ , on a trouvé x dans A
- sinon, si  $x < m$ , on cherche x dans la moitié inférieure du tableau, sinon on cherche  $\times$  dans la moitié supérieure

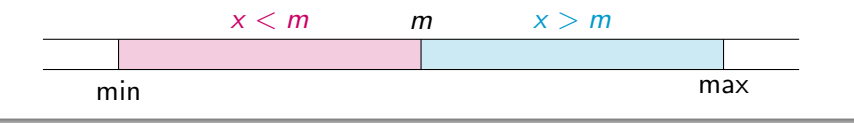

Étude de complexité <sup>N</sup> Recherche dichotomique

Introduction 55 / 58

Recherche dichotomique

#### Version récursive

```
entier rechercheDichotomique (entier A[min ... max], entier x) {
  si (min > max) {
    retourner -1
  \} sinon {
    entier p \leftarrow (min + max)/2entier m \leftarrow A[p]si (x = m) {
      retourner i
    \} sinon si (x < m) {
      r et ourner recherche Dichotomique (A[min...i-1], x)\} sinon {
      r e to urner recherche Dichotomique (A[i+1...max], x)}
  }
}
```
#### Etude de complexit´e ´ Recherche dichotomique

# Recherche dichotomique

#### Version itérative

```
entier rechercheDichotomique (entier A[1...n], entier x) {
  min \lt- 1; max \lt- n;
  tant que (min \leq max) {
    p \le - \left( \min + \max \right) / 2si (A[p] \leq x) {
      min \leftarrow p+1
    }
    si (A[p] \ge x) {
      max < -p-1}
  }
  si (A[p] = x) {
    retourner p
  \} sinon {
    retourner -1
  }
}
                               Introduction 57 / 58
```
#### Étude de complexité <sup>N</sup> Recherche dichotomique

Analyse de la recherche dichotomique

Notes

- Dans le meilleur des cas, x est au milieu du tableau et on le trouve tout de suite
- $\bullet$  Dans le pire des cas, x est par exemple à une extrémité du tableau, [on](#page-26-0) va donc diviser par 2 le tableau jusqu'à n'avoir qu'une seule case  $\Rightarrow$   $O(log(n))$